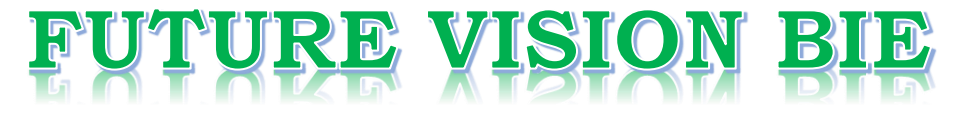

# **One Stop for All Study Materials**

& Lab Programs

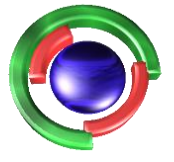

**Future Vision** By K B Hemanth Raj

# Scan the QR Code to Visit the Web Page

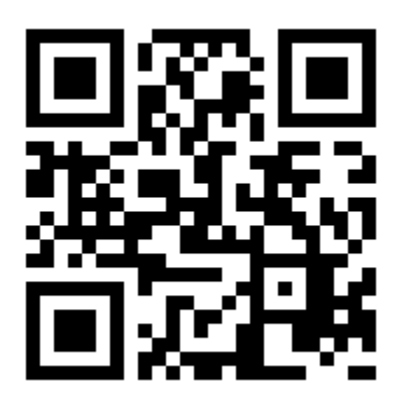

 $Or$ 

**Visit : [https://hemanthrajhemu.github.io](https://hemanthrajhemu.github.io/)**

Gain Access to All Study Materials according to VTU, **CSE - Computer Science Engineering, ISE - Information Science Engineering, ECE - Electronics and Communication Engineering** & MORE...

**Join Telegram to get Instant Updates: [https://bit.ly/VTU\\_TELEGRAM](https://bit.ly/VTU_TELEGRAM)**

**Contact: MAIL: [futurevisionbie@gmail.com](mailto:futurevisionbie@gmail.com)**

**INSTAGRAM: [www.instagram.com/hemanthraj\\_hemu/](http://www.instagram.com/hemanthraj_hemu/)**

**INSTAGRAM: [www.instagram.com/futurevisionbie/](http://www.instagram.com/futurevisionbie/)**

**WHATSAPP SHARE:<https://bit.ly/FVBIESHARE>**

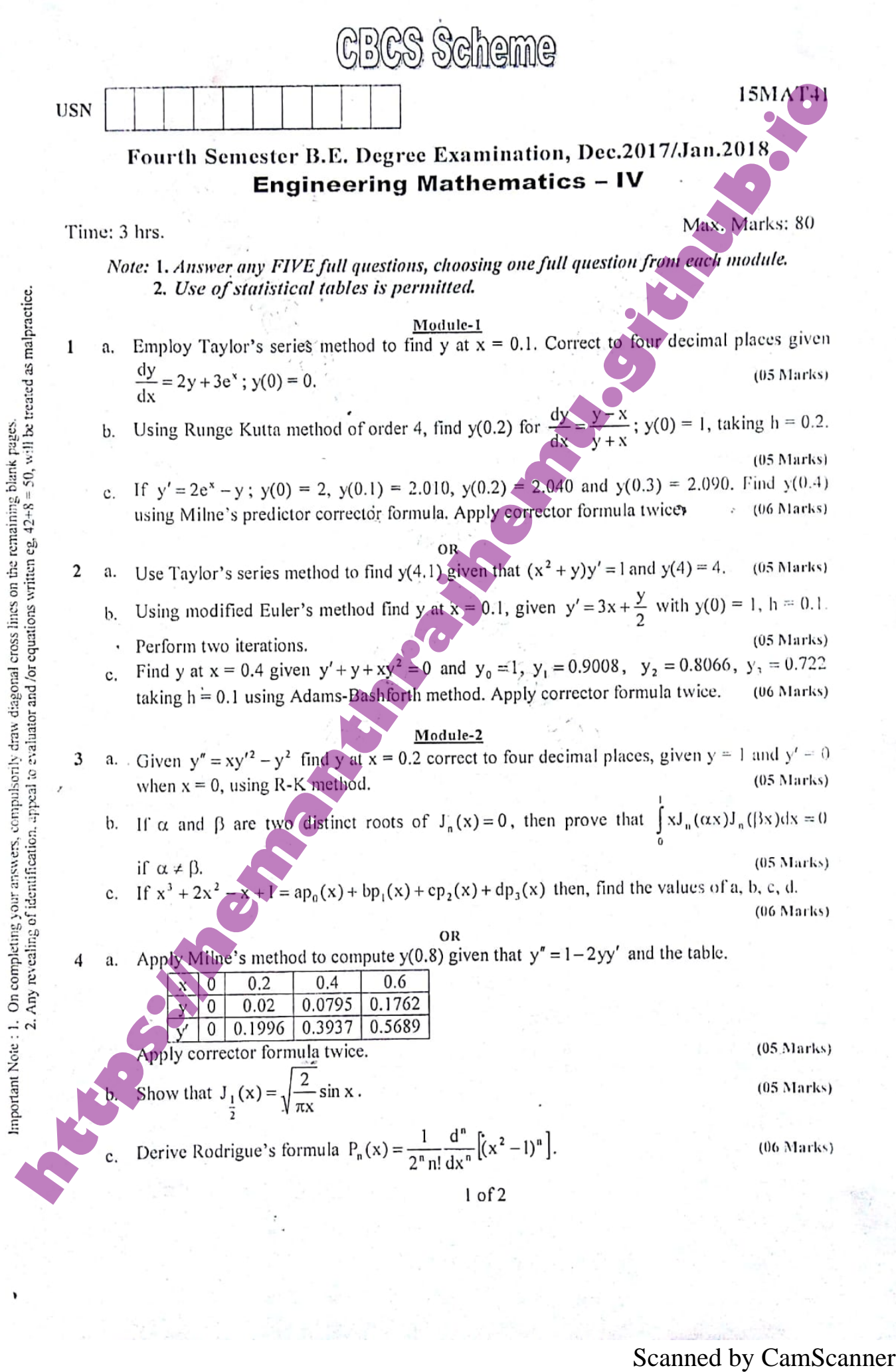

 $\mathfrak{f}$ 

## 15MAT41

- -
	-

- -
	-

- 
- 
- 

- 
- 

- -
	-

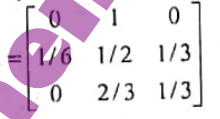

- 
- S a. Define analytic function and their details in the city of the standard control in the came of the came of the came of the came of the came of the came of the came of the came of the came of the came of the came of th

Fourth

\nFormables, B.E. Degree, Example 6, sampling from 0

\nLengthing Malkimatic 
$$
\frac{1}{2}
$$

\nLengthing Malkimatic  $\frac{1}{2}$ 

\nLengthing Malkimatic  $\frac{1}{2}$ 

\nLengthing A

\nLengthing Malkimatic  $\frac{1}{2}$ 

\nLengthing A

\nProblem 1

\nProblem 2

\nLengthing A

\nProblem 3

\nLengthing A

\nMethod 4

\nMethod 5

\nMethod 6

\nMethod 7

\nMethod 8

\nMethod 9

\nMethod 10: 100

\nGraphing A

\nMethod 10: 100

\nGraphing A

\nMethod 10: 100

\nGraphing A

\nMethod 10: 100

\nGraphing A

\nMethod 10: 100

\nGraphing A

\nMethod 10: 100

\nGraphing A

\nMethod 10: 100

\nGraphing A

\nGraphing A

\nMethod 10: 100

\nGraphing A

\nGraphing A

\nGraphing A

\nGraphing A

\nGraphing A

\nGraphing A

\nGraphing A

\nGraphing A

\nGraphing A

\nGraphing A

\nGraphing A

\nGraphing A

\nGraphing A

\nGraphing A

\nGraphing A

\nGraphing A

\nGraphing A

\nGraphing A

\nGraphing A

\nGraphing A

\nGraphing A

\nGraphing A

\nGraphing A

\nGraphing A

\nGraphing A

\nGraphing A

\nGraphing A

\nGraphing A

\nGraphing A

\nGraphing A

\nGraphing A

\nGraphing A

\nGraphing A

\nGraphing A

\nGraphing A

\nGraphing A

\nGraphing A

\nGraphing A

Using Runge kulta *method of* sides 4. Find y(0.2)  
\nfor 
$$
\frac{dy}{dt} = \frac{y-x}{y+x}
$$
, y(0) = 1. taking h=0.2  
\n⇒ By *da*6. f(x, y) =  $\frac{y-x}{y+x}$ , so = 0, 90 = 1, h=0.2  
\n⇒ 100.6. f(x, y) =  $\frac{y-x}{y+x}$ , so = 0, 90 = 1, h=0.2  
\n∴ 0.2 [  $\frac{y-x}{y+x}$ ]  
\n
$$
k_1 = h f(30, 9i)
$$
\n
$$
= 0.2 [  $\frac{y-x}{y+x}$ ]  
\n
$$
k_2 = h f(30 + 1.1)
$$
\n
$$
k_3 = h f(30 + \frac{1}{2} + 3.1) + 3.2
$$
\n
$$
k_4 = h f(30 + 1.1)
$$
\n
$$
= 0.2 [  $\frac{y-x}{y+x}$ ]  
\n
$$
= 0.2 [  $\frac{y-x}{y+x}$ ]  
\n
$$
= 0.2 [  $\frac{y-x}{y+x}$ ]  
\n
$$
= 0.2 [  $\frac{y-x}{y+x}$ ]  
\n
$$
= 0.2 [  $\frac{y-x}{y+x}$ ]  
\n
$$
= 0.2 [  $\frac{y-x}{y+x}$ ]  
\n
$$
= 0.2 [  $\frac{y-x}{y+x}$ ]  
\n
$$
= 0.2 [  $\frac{y-x}{y+x}$ ]  
\n
$$
= 0.2 [  $\frac{y-x}{y+x}$ ]  
\n
$$
= 0.2 [  $\frac{y-x}{y+x}$ ]  
\n
$$
= 0.2 [  $\frac{y-x}{y+x}$ ]  
\n
$$
= 0.2 [  $\frac{y-x}{y+x}$ ]  
\n
$$
= 0.2 [  $\frac{y-x}{y+x}$ ]  
\n
$$
= 0.2 [  $\frac{y-x}{y+x}$ ]  
\n
$$
= 0.2 [  $\frac{y-x}{y+x}$ ]  
\n $$
$$
$$
$$
$$
$$
$$
$$
$$
$$
$$
$$
$$
$$
$$
$$
$$

 $\begin{matrix} 1 \\ 1 \\ 1 \end{matrix}$ 

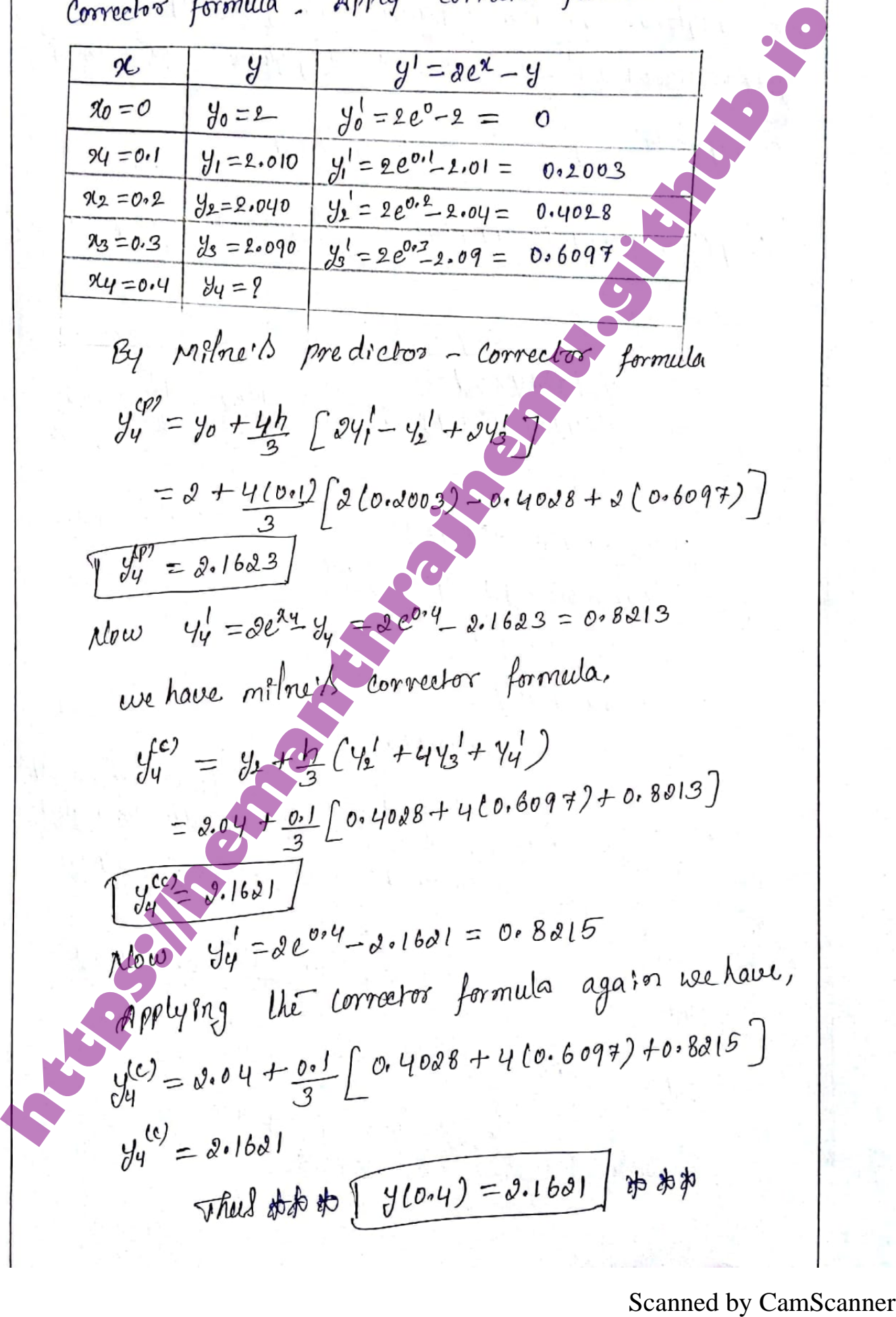

$$
\begin{array}{ll}\n\text{20.1} & \text{10.2} & \text{10.3} & \text{10.4} & \text{10.4} & \text{10.5} \\
\text{21.1} & \text{10.4} & \text{10.4} & \text{10.4} & \text{10.4} & \text{10.4} \\
\text{22.1} & \text{23.3} & \text{24.4} & \text{25.4} & \text{26.4} & \text{27.4} & \text{28.4} \\
\text{28.1} & \text{29.4} & \text{20.4} & \text{20.4} & \text{20.4} & \text{20.4} & \text{20.4} \\
\text{29.1} & \text{20.4} & \text{20.4} & \text{20.4} & \text{20.4} & \text{20.4} & \text{20.4} \\
\text{20.1} & \text{21.4} & \text{22.4} & \text{22.4} & \text{22.4} & \text{22.4} \\
\text{21.1} & \text{22.4} & \text{23.4} & \text{24.4} & \text{25.4} & \text{26.4} & \text{27.4} \\
\text{29.1} & \text{20.1} & \text{20.1} & \text{20.1} & \text{20.1} & \text{20.1} \\
\text{21.1} & \text{21.1} & \text{22.1} & \text{23.1} & \text{24.1} & \text{25.1} \\
\text{21.1} & \text{22.1} & \text{23.1} & \text{24.1} & \text{27.1} & \text{28.1} \\
\text{29.1} & \text{20.1} & \text{21.1} & \text{22.1} & \text{23.1} & \text{24.1} \\
\text{21.1} & \text{22.1} & \text{23.1} & \text{24.1} & \text{25.1} \\
\text{25.1} & \text{26.1} & \text{27.1} & \text{28.1} & \text{29.1} & \text{20.1} \\
\text{21.1} & \text{22.1} & \text{23
$$

Using modified Euler's method find y at x=0.1  
\ngiven y' = 3x+
$$
\frac{1}{2}
$$
 with y(0) = 1, h=0.1 power from  
\n $\frac{1}{2}$  by clear  $x_0 = 0$ ,  $y_0 = 1$ ,  $h=0.1$   $\int 1^{u_0} y_0 = 3\frac{u_0}{2} + \frac{u_0}{2} = 0$   
\n $\therefore$   $\int (x_0, y_0) = 0.5$   $x_1 = 16 + h$   
\n $\frac{1}{2}(x_1) = \frac{1}{2}(0.1) = 9$   
\n $\frac{1}{2}(x_2) = \frac{1}{2}(0.1) = 9$   
\n $\frac{1}{2}(x_3) = \frac{1}{2}(0.1) = 9$   
\n $\frac{1}{2}(x_2) = \frac{1}{2}(0.1) = 9$   
\n $\frac{1}{2}(x_3) = \frac{1}{2}(0.1) = 10^5$   
\n $\frac{1}{2}(x_3) = \frac{1}{2}(0.1) = 10^5$   
\n $\frac{1}{2}(x_3) = \frac{1}{2}(0.1) = 10^5$   
\n $\frac{1}{2}(x_3) = \frac{1}{2}(0.1) = \frac{1}{2}(0.1) = \$ 

 $\frac{1}{2}b$ 

Find y at x = 0.4 y from y + y + xy<sup>2</sup> = 0 and y<sub>0</sub> = 1

\nY<sub>1</sub> = 0.9008, Y<sub>2</sub> = 0.8066, Y<sub>3</sub> = 0.722, taking 10=0.1

\nY<sub>1</sub> = 0.9008, Y<sub>2</sub> = 0.8066, Y<sub>3</sub> = 0.722, taking 10=0.1

\nformula, but:

\nY<sub>2</sub> we get 
$$
3\pi
$$
 when the table first.

\nY<sub>2</sub> we get  $3\pi$  when the table first.

\nY<sub>2</sub> = 0.1

\nY<sub>1</sub> = 0.9008

\nY<sub>2</sub> = 0.1

\nY<sub>2</sub> = 0.8066

\nY<sub>2</sub> = 0.1567

\nY<sub>3</sub> = 0.3

\nY<sub>4</sub> = 0.8066

\nY<sub>5</sub> = 0.9367

\nY<sub>4</sub> = 0.9367

\nY<sub>4</sub> = 0.9367

\nY<sub>4</sub> = 0.9367

\nY<sub>4</sub> = 0.9367

\nY<sub>4</sub> = 0.9367

\nY<sub>4</sub> = 0.9367

\nY<sub>4</sub> = 0.9367

\nY<sub>4</sub> = 0.9367

\nY<sub>4</sub> = 0.9367

\nY<sub>4</sub> = 0.9367

\nY<sub>4</sub> = 0.9367

\nY<sub>4</sub> = 0.9367

\nY<sub>4</sub> = 0.9379

\nY<sub>4</sub> = 0.9379

\nY<sub>4</sub> = 0.6379

\nY<sub>4</sub> = 0.6379

\nY

Module-02 (F) Given  $y'' = xy'' - y^2$  find y at  $x = 0.2$  correct to four  $3\rangle_{\alpha}$ Calculation  $\mu + \mu = \mu$  and  $\mu = 2$  and  $\mu = 2$  and  $\mu = 2$  and  $\mu = 2$  and  $\mu = 2$  and  $\mu = 2$  and  $\mu = 2$  and  $\mu = 2$  and  $\mu = 2$  and  $\mu = 2$  and  $\mu = 2$  and  $\mu = 2$  and  $\mu = 2$  and  $\mu = 2$  and  $\mu = 2$  and  $\mu = 2$  and  $\$ 

 $\begin{array}{c|ccccc}\n3' & b & c & c & d & d\n\end{array}$  and  $\begin{array}{ccc}\n2 & c & d & d & d \\
a & b & d & e\n\end{array}$ <br>  $\begin{array}{ccc}\n3' & b & c \\
a' & b & e\n\end{array}$  and  $\begin{array}{ccc}\n4 & b & d & d \\
a' & b & d & e\n\end{array}$  and  $\begin{array}{ccc}\n5 & c & d \\
6 & 7 & 1\n\end{array}$  and  $\begin{array}{ccc}\n6 & 3 & 1 \\
6 & 1 & 1\n\end{array}$  and  $\begin{array}{ccc}\n$  $x^2y'' + xy^2 + (x^2y^2 - x^2)y = 0$ <br>  $x^2y'' + xy^2 + (x^2y^2 - x^2)y = 0$ <br>  $x^2y'' + xw^2 + (x^2y^2 - x^2)y = 0$ <br>  $x^2y'' + xw^2 + (x^2y^2 - x^2)y = 0$ <br>  $x^2w^2 + yw^2 + (x^2w^2 - x^2)y = 0$ <br>  $x^2w^2 + yw^2 + x^2w^2w = 0$ <br>
and  $xw^2 + ww^2 + x^2w^2 = 0$ <br>
and  $xw^2 + ww^2 + x^2w$ 

3) 
$$
\int_{C} \frac{1}{x} e^{x} + e^{x} - x + 1 = a\beta + b\beta + c\beta + c\beta + d\beta
$$
 14.6  
\n14.  $\int_{C} \frac{1}{x} e^{x} + e^{x} - x + 1 = a\beta + b\beta + c\beta + d\beta$  14.7  
\n15.  $\int_{C} \frac{1}{x} e^{x} + e^{x} - x + 1 = 1$   
\n16.  $\int_{C} \frac{1}{x} e^{x} + e^{x} - 1$   
\n17.  $\int_{C} \frac{1}{x} e^{x} + e^{x} - 1$   
\n18.  $\int_{C} \frac{1}{x} e^{x} + e^{x} - 1$   
\n19.  $\int_{C} \frac{1}{x} e^{x} + e^{x} - 1$   
\n $\int_{C} \frac{1}{x} e^{x} + e^{x} - 1$   
\n $\int_{C} \frac{1}{x} e^{x} + e^{x} - 1$   
\n $\int_{C} \frac{1}{x} e^{x} + e^{x} - 1$   
\n $\int_{C} \frac{1}{x} e^{x} + e^{x} - 1$   
\n19.  $\int_{C} \frac{1}{x} e^{x} + e^{x} - 1$   
\n $\int_{C} \frac{1}{x} e^{x} + e^{x} - 1$   
\n $\int_{C} \frac{1}{x} e^{x} + e^{x} - 1$   
\n $\int_{C} \frac{1}{x} e^{x} + e^{x} - 1$   
\n $\int_{C} \frac{1}{x} e^{x} + e^{x} - 1$   
\n $\int_{C} \frac{1}{x} e^{x} + e^{x} - 1$   
\n $\int_{C} \frac{1}{x} e^{x} + e^{x} - 1$   
\n $\int_{C} \frac{1}{x} e^{x} + e^{x} - 1$   
\n $\int_{C} \frac{1}{x} e^{x} + e^{x} - 1$   
\n $\int_{C} \frac{1}{x} e^{x} + e^{x} - 1$   
\n $\int_{C} \frac{1}{x} e$ 

x  
\n
$$
x_0 = 0
$$
  $x_1 = 0.2$   
\n $y_0 = 0$   $y_1 = 0.01$   
\n $y_0 = 0$   $y_1 = 0.01$   
\n $y_2 = 0$   $y_2 = 0.1716$   
\n $y_3 = 2.61716$   
\n $y_4 = 2$   $z_0 = 0$   $z_1 = 0.1716$   
\n $y_5 = 2$   $z_2 = 0$   $z_1 = 0.979$   
\n $y_6 = 2$   $z_2 = 0.979$   
\n $y_7 = z_1$   $z_3 = 0.914$   
\n $y_8 = 2$   $z_1 = 2$   $z_2 = 0.979$   
\n $y_9 = 2$   $z_1 + \frac{1}{2}$   $z_2 = -z_2 + 3z_3$   
\n $z_4 = 2.619$   
\nNow  $y_1$   $y_1$   $y_1$   $y_2$   $z_3$   $z_4$   $z_5$   
\n $z_6$   $z_7$   $z_8$   $z_9$   $z_9$   $z_9$   $z_9$   
\n $z_1$   $z_2$   $z_3$   $z_4$   $z_4$   $z_5$   
\n $z_6$   $z_7$   $z_8$   $z_7$   $z_8$   
\n $z_9$   $z_1$   $z_3$   $z_4$   $z_3$   
\n $z_1$   $z_2$   $z_3$   $z_4$   
\n $z_4$  

4) By  
\n
$$
\int_{\gamma} \frac{1}{y} \, dx \quad \text{that} \quad T_{h}(x) = \frac{1}{\sqrt{n}} \sin x.
$$
\n
$$
\int_{\gamma} \frac{1}{y} \, dx = \sum_{r=0}^{n} (-1)^{r} \left(\frac{x}{r}\right)^{n+r} \frac{1}{n(n+r+1)} + 1
$$
\n
$$
\int_{\gamma} \frac{1}{y} \, dx = \sum_{r=0}^{n} (-1)^{r} \left(\frac{x}{r}\right)^{n+r} \frac{1}{n(n+r+1)} + 1
$$
\n
$$
\int_{\gamma} \frac{1}{y} \, dx = \sum_{r=0}^{n} (-1)^{r} \left(\frac{x}{r}\right)^{n+r} \frac{1}{n(n+r+1)} + \frac{1}{n(n+r+1)} + \frac{1}{n(n+r+1
$$

 $4\langle c \rangle$  Derive Rodrigue's formula  $f_n(x) = \frac{1}{2^{n}n!} \frac{d^n}{dx^n} \{ (x^2-1)^n \}$  $\widehat{(\mathcal{L})}$  $(x-x^2)y'' - \frac{\partial x}{\partial x} + n(n+1)\partial y = 0$ <br>  $d_1H_1$ .  $u_1, u_2, h_2, u_3, u_4, u_5, u_6, u_7, u_8, u_9, u_1, u_1, u_2, u_3, u_4, u_5, u_7, u_8, u_9, u_1, u_1, u_2, u_3, u_1, u_2, u_3, u_4, u_5, u_7, u_8, u_9, u_1, u_2, u_3, u_4, u_7, u_8, u_9, u_1, u_2, u_3, u_4, u_7, u_8, u_$ 

i.e 
$$
ln(x) = k \ln x = k \left[ (x-1)^n (n+1)^n \right]_n
$$
  
\n $ln(x) = k \left[ (x-1)^n (n+1)^n \right]_n$   
\n $ln(n) = k \left[ (x-1)^n \{ (n+1)^n \} _n + n \cdot n \left( n-1 \right)^{n-1} \{ (n+1)^n \} _n + \frac{n(n-1)}{2!} + \cdots \left\{ (n+1)^n \} _n + \cdots \left\{ (n+1)^n \} _n + \cdots \left\{ (n+1)^n \} _n + \cdots \left\{ (n+1)^n \} _n + \cdots \left\{ (n+1)^n \} _n + \cdots \left\{ (n+1)^n \} _n + \cdots \left\{ (n+1)^n \} _n + \cdots \left\{ (n+1)^n \} _n + \cdots \left\{ (n+1)^n \} _n + \cdots \right\} _n + \cdots \left\{ (n+1)^n \} _n + \cdots \left\{ (n+1)^n \} _n + \cdots \right\} _n + \cdots \left\{ (n+1)^n \} _n + \cdots \left\{ (n+1)^n \} _n + \cdots \right\} _n + \cdots \left\{ (n+1)^n \} _n + \cdots \left\{ (n+1)^n \} _n + \cdots \right\} _n + \cdots \left\{ (n+1)^n \} _n + \cdots \right\} _n + \cdots \left\{ (n+1)^n \} _n + \cdots \left\{ (n+1)^n \} _n + \cdots \right\} _n + \cdots \left\{ (n+1)^n \} _n + \cdots \right\} _n + \cdots \left\{ (n+1)^n \} _n + \cdots \right\} _n + \cdots \left\{ (n+1)^n \} _n + \cdots \left\{ (n+1)^n \} _n + \cdots \right\} _n + \cdots \left\{ (n+1)^n \} _n + \cdots \right\} _n + \cdots \left\{ (n+1)^n \} _n + \cdots \right\} _n + \cdots \left\{ (n+1)^n \} _n + \cdots \right\} _n + \cdots \left\{ (n+1)^n \} _n + \cdots \left\{ (n+1)^n \} _n + \cdots \right\} _n + \$ 

Module-03 Define analytic function and obtain cauchy Riemann  $(\widehat{q})$  $\int \frac{1}{a}$ A complex valuad  $\frac{h^2}{4} \times \frac{1}{2} \times \frac{1}{2}$  is  $\frac{h}{\cos \theta}$  b be available <br>
of a point  $x = \pi$  if  $\frac{dy}{dx} = f(x) = \frac{1}{2} + \frac{f(x+y)}{2}$ <br>
exibits and its unique at  $x$  and in the mapping integral<br>
of  $x$ . But the few is had

Scanned by CamScanner **https://hemanthrajhemu.github.io**

 $\bar{L}$  ).

Scanned by CamScanner **https://hemanthrajhemu.github.io**

5) c)  
\n27.6c
$$
y
$$
  
\n27.6c $y$   
\n27.6c $y$   
\n27.6d $y$   
\n27.6e $y$   
\n27.6f $y$   
\n27.6g $y$   
\n27.6g $y$   
\n27.6g $y$   
\n27.6g $y$   
\n28.11g = e<sup>x</sup> cosh y, v = e<sup>x</sup> (cosh y + ibmy)  
\n29.14g = e<sup>x</sup> cosh y  
\n20.14g $y$   
\n21.14g $y$   
\n22.14g $y$   
\n23.14g $y$   
\n24.15g $y$   
\n25.16g $y$   
\n26.17g $y$   
\n27.18g $y$   
\n28.19g $y$   
\n29.10g $y$   
\n20.10g $y$   
\n21.11g $y$   
\n22.11g $y$   
\n23.11g $y$   
\n24.11g $y$   
\n25.11g $y$   
\n26.11g $y$   
\n27.1g $y$   
\n28.1g $y$   
\n29.1g $y$   
\n20.1g $y$   
\n21.1g $y$   
\n22.1g $y$   
\n23.1h $y$   
\n24.1g $y$   
\n25.1h $y$   
\n26.1g $y$   
\n27.1g $y$   
\n28.1g $y$   
\n29.1g $y$   
\n20.1h $y$   
\n21.1a $xy$   
\n22.1a $xy$   
\n23.1a $xy$   
\n24.1a $xy$   
\n25.1a $xy$   
\n27.1a $xy$   
\n28.1a $xy$   
\n29.1

Scanned by CamScanner **https://hemanthrajhemu.github.io**

$$
u_{x} = \frac{(x^{2}+y^{2}) (yx^{3}y^{4}-z) - (x^{4}y^{4}-x) \sin x}{(x^{2}+y^{2})^{2}}
$$
\n
$$
u_{y} = \frac{(x^{2}+y^{2}) (yx^{4}y^{3} - (x^{4}y^{4}-x)) \sin x}{(x^{2}+y^{2})^{2}}
$$
\n
$$
u_{y} = \frac{(x^{2}+y^{2}) (yx^{4}y^{3} - (x^{4}y^{4}-x)) \sin x}{(x^{2}+y^{2})^{2}}
$$
\n
$$
u_{x} = \frac{y^{2} - y^{2} + y^{2}}{y^{2}}
$$
\n
$$
u_{y} = \frac{y^{2} - y^{2} + y^{2}}{y^{2}}
$$
\n
$$
u_{x} = \frac{y^{2} - y^{2}}{y^{2}}
$$
\n
$$
u_{y} = \frac{y^{2} - y^{2}}{y^{2}}
$$
\n
$$
u_{y} = \frac{y^{2} - y^{2}}{y^{2}}
$$
\n
$$
u_{y} = \frac{y^{2} - y^{2}}{y^{2}}
$$
\n
$$
u_{y} = \frac{y^{2} - y^{2}}{y^{2}}
$$
\n
$$
u_{y} = \frac{y^{2} - y^{2}}{y^{2}}
$$
\n
$$
u_{y} = \frac{y^{2} - y^{2}}{y^{2}}
$$
\n
$$
u_{y} = \frac{y^{2} - y^{2}}{y^{2}}
$$
\n
$$
u_{y} = \frac{y^{2} - y^{2}}{y^{2}}
$$
\n
$$
u_{y} = \frac{y^{2} - y^{2}}{y^{2}}
$$
\n
$$
u_{y} = \frac{y^{2} - y^{2}}{y^{2}}
$$
\n
$$
u_{y} = \frac{y^{2} - y^{2}}{y^{2}}
$$
\n
$$
u_{y} = \frac{y^{2} - y^{2}}{y^{2}}
$$
\n
$$
u_{y} = \frac{y^{2} - y^{2}}{y^{2}}
$$
\n
$$
u_{y} = \frac{y^{2} - y^{2}}{y^{2}}
$$
\n
$$
u_{y} = \frac{y^{2} - y^{2}}{y^{2}}
$$
\n

State and prove. Couchy's integral formula.  $\phi_{b}$  $\Omega$ f(z) is analytic inside and on a simple  $\hat{I}$  $f$ Compact curve G and if 'a' is any point within<br>
C then  $f(x) = \frac{1}{\sqrt{\pi i}} \int \frac{f(z)}{z-a} dz$ <br>
<u>Rust</u>: Since 'a' is a point within G, when I've<br>
enclope it by a christ of curve G, with  $z \in \infty$  contents<br>
and r of radius such that

6) Find the following transformation such map the  
\npoint A: 
$$
z = 1, 5, -1
$$
 and  $\omega = 0, 5, -2$   
\n $\Rightarrow$  have  $|z| = 1, z_2 = 1, z_3 = -1$   
\n $\Rightarrow$  have  $|z| = 1, z_2 = 1, z_3 = -1$   
\n $\frac{(\omega - \omega_1)(\omega_1 - \omega_3)}{(\omega - \omega_3)(\omega_2 - \omega_1)} = \frac{(z - z_1)(z_1 - z_2)}{(z - z_3)(z_2 - z_1)}$   
\n $\frac{(\omega - z_2)^{e^t + z_2}}{(\omega + z_1)(z_1 - z_2)} = \frac{(z - z_1)(z_1 - z_2)}{(z + z_1)(z_1 - z_1)}$   
\n $\frac{(\omega - z_2)^{e^t + z_2}}{(\omega + z_2)(z_1 - z_2)} = \frac{(z - z_1)(z_1 - z_1)}{(z + z_1)(z_1 - z_1)}$   
\n $= \frac{z_1 + z_2}{z_1 + z_1} = \frac{z_2 - z_1}{z_1 + z_1}$   
\n $= \frac{z_1 + z_2}{z_1 + z_1} = \frac{z_1 - z_2}{z_1 + z_1}$   
\n $\Rightarrow$   $(\omega - z_2) = \frac{z_1 + z_2}{z_1 + z_2}$   
\n $\Rightarrow$   $(\omega - z_2) = \frac{z_1 + z_2}{z_1 + z_2}$   
\n $\Rightarrow$   $(\omega - z_2) = \frac{z_1 + z_2}{z_1 + z_2}$   
\n $\Rightarrow$   $(\omega - z_2) = \frac{z_1 + z_2}{z_1 + z_2}$   
\n $\Rightarrow$   $(\omega - z_2) = \frac{z_1 + z_2}{z_1 + z_2}$   
\n $\Rightarrow$   $(\omega - z_2) = \frac{z_1 + z_2}{z_1 + z_2}$   
\n $\Rightarrow$   $(z_1 + z_2) = \frac{z_1 + z_2}{z_1 + z_2}$   
\n $\Rightarrow$   $(z_2 + z_2) = \frac{z$ 

$$
\frac{1}{2} \int \int \int \frac{1}{2} \, d\mu \, d\mu \, d\mu
$$
\n
$$
\frac{1}{2} \int \int \frac{1}{2} \, d\mu \, d\mu
$$
\n
$$
\frac{1}{2} \int \frac{1}{2} \, d\mu \, d\mu
$$
\n
$$
\frac{1}{2} \int \frac{1}{2} \, d\mu \, d\mu
$$
\n
$$
\frac{1}{2} \int \frac{1}{2} \, d\mu \, d\mu
$$
\n
$$
\frac{1}{2} \int \frac{1}{2} \, d\mu \, d\mu
$$
\n
$$
\frac{1}{2} \int \frac{1}{2} \, d\mu \, d\mu
$$
\n
$$
\frac{1}{2} \int \frac{1}{2} \, d\mu \, d\mu
$$
\n
$$
\frac{1}{2} \int \frac{1}{2} \, d\mu \, d\mu
$$
\n
$$
\frac{1}{2} \int \frac{1}{2} \, d\mu \, d\mu
$$
\n
$$
\frac{1}{2} \int \frac{1}{2} \, d\mu \, d\mu
$$
\n
$$
\frac{1}{2} \int \frac{1}{2} \, d\mu \, d\mu
$$
\n
$$
\frac{1}{2} \int \frac{1}{2} \, d\mu \, d\mu
$$
\n
$$
\frac{1}{2} \int \frac{1}{2} \, d\mu \, d\mu
$$
\n
$$
\frac{1}{2} \int \frac{1}{2} \, d\mu \, d\mu
$$
\n
$$
\frac{1}{2} \int \frac{1}{2} \, d\mu \, d\mu
$$
\n
$$
\frac{1}{2} \int \frac{1}{2} \, d\mu \, d\mu
$$
\n
$$
\frac{1}{2} \int \frac{1}{2} \, d\mu \, d\mu
$$
\n
$$
\frac{1}{2} \int \frac{1}{2} \, d\mu \, d\mu
$$
\n
$$
\frac{1}{2} \int \frac{1}{2} \, d\mu \, d\mu
$$
\n
$$
\frac{1}{2} \int \frac{1}{2} \, d\mu \, d\mu
$$
\n
$$
\frac{1}{2} \int \frac{1}{
$$

 $If$  the probability of a bad reaction from a certain 7 by  $\widehat{23}$  $I$  the probability of a back reaction. Just a cance<br>in faction is 0.001, determine the chance that out of spot matrix the photoship of the distribution<br>  $\gamma > A$  Als Unit probability of the distribution and six ve<br>  $\beta(t) = \frac{ar^2c^m}{x^2}$ <br>
Mine =  $m = \frac{ar^2c^m}{x^2}$ <br>
Mine =  $m = \frac{ar^2c^m}{x^2}$ <br>  $\therefore$   $\beta(t) = \frac{ar^2c^m}{x^2}$ <br>  $\therefore$   $\$ 

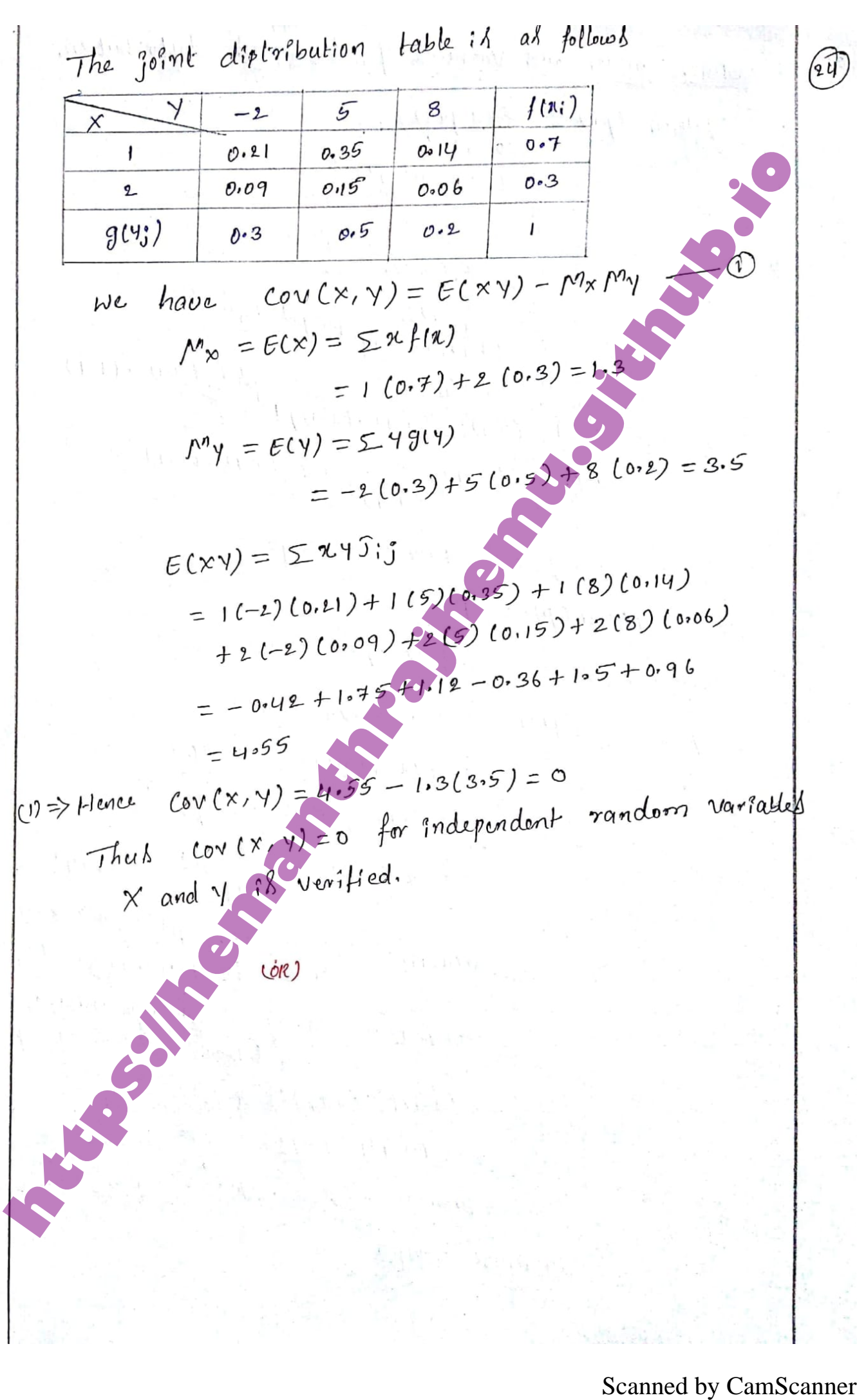

8) 
$$
\frac{dy}{dx} = \frac{dy}{dx} = \frac{1}{2} \pi f(x)
$$
\n
$$
y = \frac{1}{2} \pi f(x)
$$
\n
$$
= \frac{1}{6} \pi \cdot \frac{\pi}{2} \cdot \frac{\pi}{2} \pi f(x)
$$
\n
$$
= \frac{1}{6} \pi \cdot \frac{\pi}{2} \cdot \frac{\pi}{2} \cdot \frac{\pi}{
$$

 $\begin{vmatrix} 8 & b \end{vmatrix}$  The longth of telephone conservation in a booth  $(26)$ The lingth of exponential diptribution and found on an outroge to be something the set of the set of the set of the set of the set of the set of the set of the set of the set of the set of the set of the set of the set of the set of the set of the set of the set of the

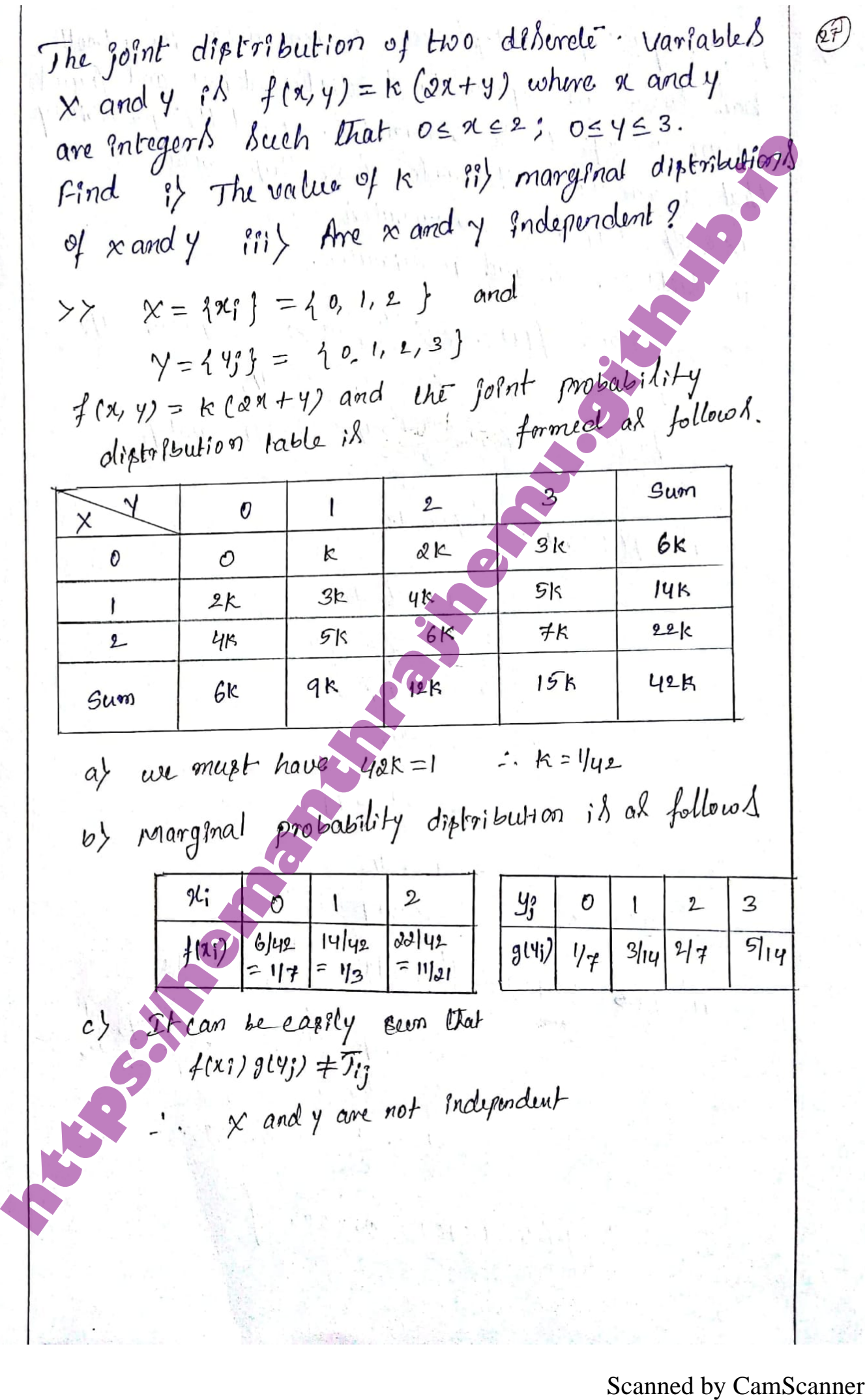

 $\frac{8}{c}$ 

Module-05  $\left. \begin{array}{c} q \rangle \\ q \rangle \end{array}$  $\{m, m, \gamma\}$  $171'$ Explain the terms So <u>New Historics</u><br>
The Eugenbilds of the permetion that the permetion order the approaches the approaches the specific order that the permetion order that  $\frac{1}{2}$  is a hypothemic order of the bound of the bound of the

Scanned by CamScanner **https://hemanthrajhemu.github.io**

18 
$$
\begin{bmatrix} \frac{y}{b} & x + \frac{y}{3} + \frac{y}{3} & y + \frac{y}{3} \\ \frac{y}{6} & x + \frac{y}{3} + \frac{y}{3} & z \end{bmatrix} = [x, y, z]
$$
  
\n $\Rightarrow \frac{y}{6} = x, x + \frac{y}{2} + \frac{z}{3} = y, \frac{y}{3} + \frac{z}{3} = z$   
\n18  $y = 6\pi$ ,  $6\pi + 3y + 4z = 0$ ,  $y + z = 3z$   
\n $y = 6\pi$ ,  $6\pi - 3y + 4z = 0$ ,  $y - 2z = 0$   
\n $y = 6\pi$ ,  $6\pi - 3y + 4z = 0$ ,  $3\pi - 2z = 0$   
\n $y = 6\pi$ ,  $6\pi - 3y + 4z = 0$ ,  $3\pi - 12 = -1$   
\n $y = -1$   
\n19  $3\pi$   
\n10  $3\pi$   
\n11  $6\pi$   
\n12  $6\pi$  until  $6\pi$  will be  $3\pi$   
\n13  $6\pi$   
\n14  $2\pi$  (which is  $3\pi$ )  
\n15  $2\pi$   
\n16  $2\pi$   
\n17  $6\pi$   
\n18  $6\pi$   
\n19  $3\pi$   
\n10  $6\pi$   
\n11  $6\pi$   
\n12  $6\pi$   
\n13  $6\pi$   
\n14  $6\pi$   
\n15  $6\pi$   
\n16  $6\pi$   
\n17  $6\pi$   
\n18  $6\pi$   
\n19  $6\pi$   
\n10  $6\pi$   
\n11  $6\pi$   
\n12  $6\pi$   
\n13  $6\pi$   
\n14  $6\pi$   
\n15  $6\pi$ <

we have  $t = \frac{\bar{x} - m}{r}r\bar{n}$ So red awompanied with "horsearch m bibso properties"<br>  $\therefore$   $k = \frac{1.59336}{2.085}$  (it<br>  $\therefore k = 2.9 \times 1.901$ <br>  $\therefore k = 2.9 \times 1.901$ <br>  $\therefore k = 2.9 \times 1.901$ <br>
Hemanthrange with reproduce with response to the control of the state

 $\therefore$  difference = 275.6-353.2 = 22.4  $72$  $n = 36$  $Z = \frac{d_1Hm\cos\theta}{39\cdot7/6}$ <br>  $= \frac{92\cdot9}{39\cdot7/6}$ <br>
The value of  $Z \cdot h$  greates Uso Use of the Used of<br>  $qZ = -16405$  or  $5\cdot1$ , two load  $\theta$ ,  $\theta$  is  $a + \frac{n}{2}$ , two load<br>
Significants:<br>
Limit is a conserved in the star of t

have to find the unique fixed probability We Vector,  $v = (x, y)$  Such that  $v\rho = v$ In  $\left[ x, y \right] \div \frac{1}{10} \left[ \frac{8}{3} \frac{p}{7} \right] = \left[ xy, y \right]$ <br>  $\Rightarrow \frac{1}{8}x + 3y = 10x$ ,  $\frac{1}{8}x + \frac{1}{2}y = 10y$ ,  $\frac{1}{10}y = 10y$ ,  $\frac{1}{10}y = 10y$ ,  $\frac{1}{10}y = 1 - y$ . In this  $\left[ y + \frac{1}{10}y \right]$ <br>  $\Rightarrow \frac{1}{8}x + 3y = 10x$ ,  $\frac{1}{8}x +$